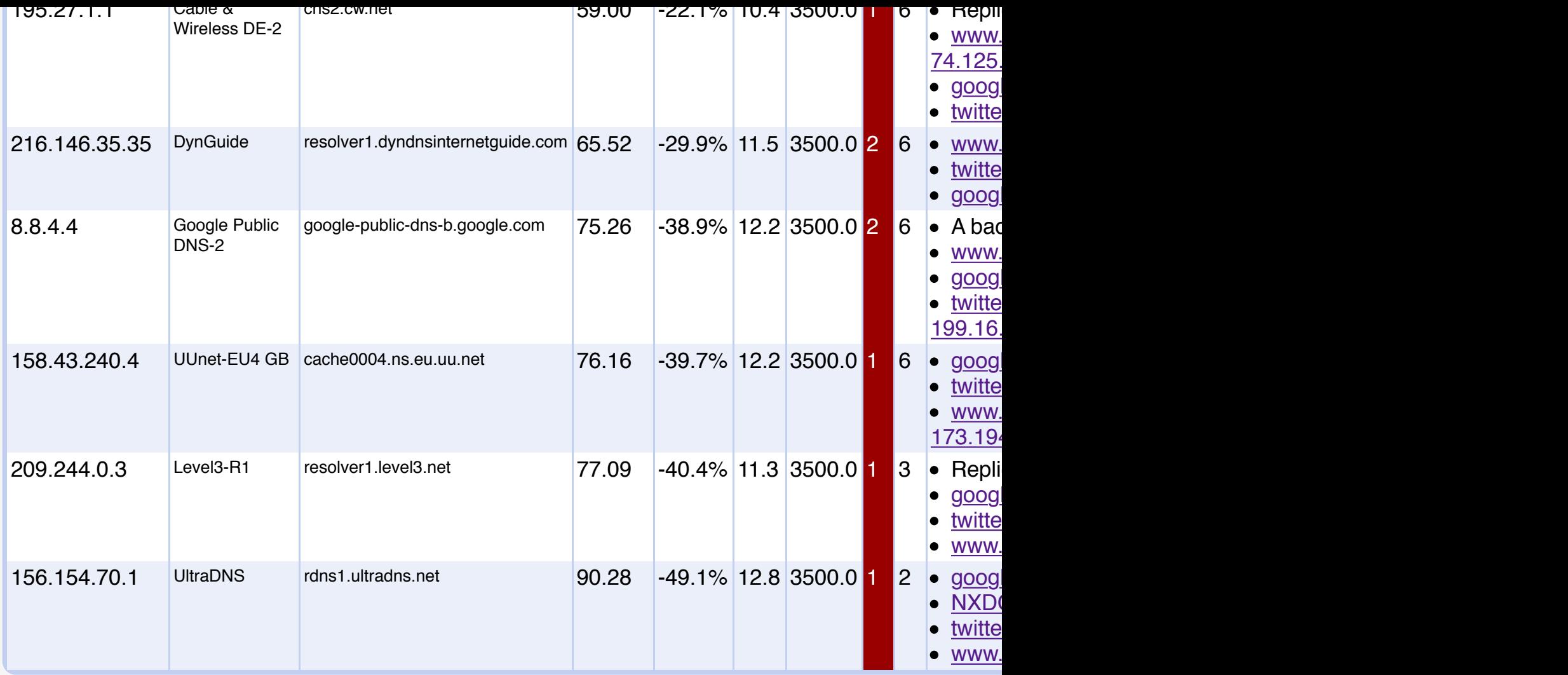

## **► [Graphs](http://www.google.com/search?q=194.74.65.68)**

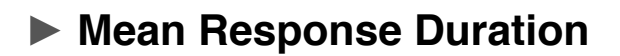

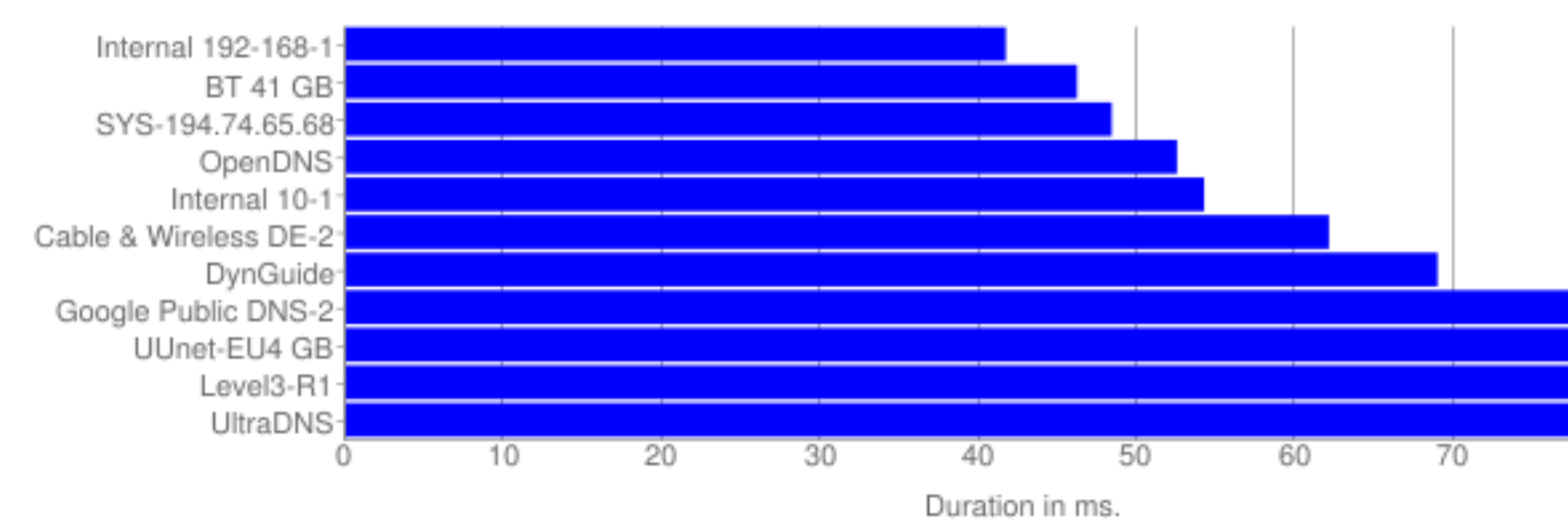

## **Fastest Individual Response Duration**

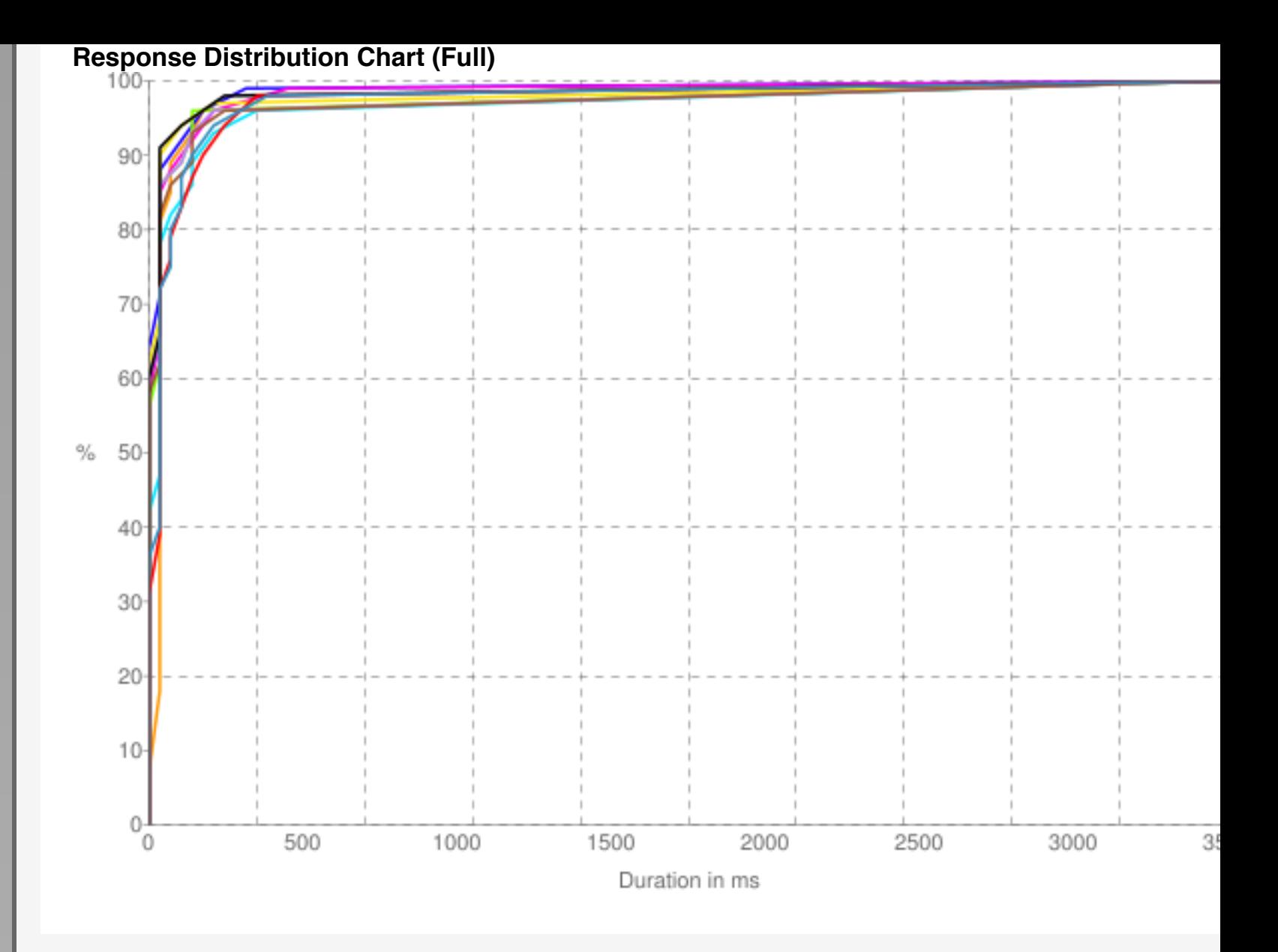

## **► Query Details**

View the details in Comma Separated Values (csv) format.

## **► Configuration**

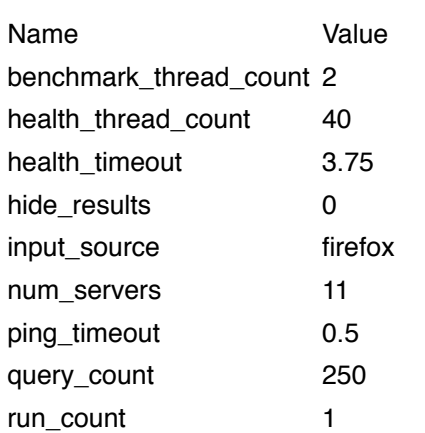

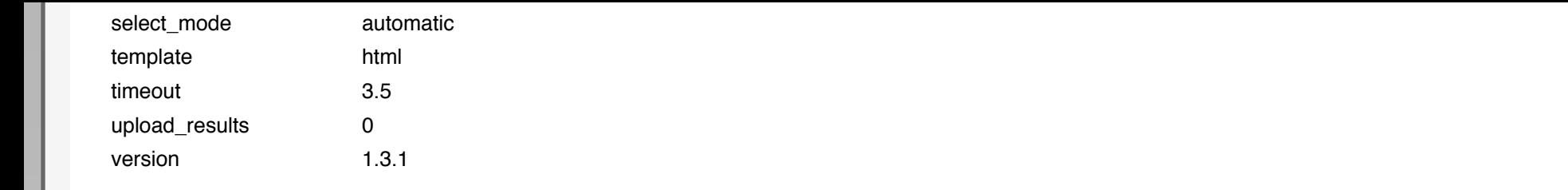